#### **ANALISA PERCEPATAN WAKTU DAN BIAYA DENGAN METODE** *TIME COST TRADE OFF* **PADA PROYEK TA BPP I RU V BALIKPAPAN**

**Agus Sugianto (1) , Hikmah Maya Sari (2) , Sherly Airunisa (3)**  $(1)$ ,  $(3)$  Program Studi Teknik Sipil Universitas Balikpapan (2) Program Studi Teknik Sipil Universitas Tridharma Balikpapan E-mail : [agus.sugianto@uniba-bpn.ac.id](mailto:agus.sugianto@uniba-bpn.ac.id)

### **ABSTRAK**

Proyek perbaikan struktur pada proyek BPP I RU V Balikpapan, yaitu pekerjaan perbaikan dan pergantian kolom ditargetkan selesai dalam lima minggu (35 hari). Jangka waktu tersebut yang tidak cukup lama sehingga sangat memungkinkan untuk dilakukan percepatan. Metode yang digunakan untuk melakukan percepatan adalah analisa *Time Cost Trade Off*. Percepatan dapat dilakukan dengan penambahan jam kerja, tenaga kerja. Dengan melakukan langkah-langkah kompresi jalur kritis dari *Microsoft excel* maka pengurangan durasi yang paling optimum dapat dicari. Dari hasil penelitian, dapat diketahui durasi optimal proyek selama 37 hari dengan biaya total sebesar Rp.636.042.800,71. Dibandingkan dengan jadwal normal selama 39 hari dan biaya sebesar Rp.675.302.417,21; proyek tersebut dapat dipercepat 37 hari dan menghemat biaya sebesar Rp.39.259.616,50.

**Kata Kunci :** Biaya, durasi, optimal, percepatan

# *TIME ACCELERATION AND COST ANALYSIS WITH TIME COST TRADE OFF METHOD IN TA BPP I RU V BALIKPAPAN PROJECT*

#### *ABSTRACT*

*The column repair project will be implemented at BPPI. Repair work and change of Colum and structure packing on projects starting in January 2019 This is targeted to be completed in 1 month 1 week, namely in March 2019. The period is not long enough so that it is possible to accelerate. The method used to accelerate is the analysis of Time Cost Trade Off. Acceleration can be done by adding working hours, labor. By performing critical path compression steps from Microsoft Excel, the most optimum reduction in duration can be found. From the results of the study, it can be seen that the optimal duration of the project is 37 with a total cost of Rp. 636,042,800.71. Compared to a normal schedule of 39 days and a fee of Rp. 675,302,417.21, Compared to a normal schedule of 39 days and a fee of Rp. 39,259,616.50.*

*Keywords: Cost, duration, optimal, acceleration.*

#### **1. PENDAHULUAN 1.1 Latar Belakang**

Waktu dan biaya sangat mempengaruhi terhadap keberhasilan dan kegagalan suatu proyek. Keberhasilan proyek tercapai dilihat dari waktu penyelesaian yang singkat dengan biaya yang minimal tanpa mengurangi mutu pekerjaan. Pengelolaan

proyek secara sistematis diperlukan untuk memastikan waktu pelaksanaan proyek sesuai dengan kontrak atau bahkan lebih cepat sehingga dapat memberikan keuntungan dari segi biaya dan waktu, dan juga menghindari adanya denda akibat keterlambatan pekerjaan.

Keterlambatan durasi proyek dapat diatasi dengan mengadakan percepatan durasi proyek namun percepatan durasi proyek dapat mengakibatkan pertambahan biaya. Salah satu metode percepatan durasi yang dapat digunakan adalah pertukaran waktu dan biaya (*time cost trade off)*. Metode ini dapat dilakukan dengan menambah jumlah pekerja, mengadakan shift pekerjaan, menambah jam kerja (lembur), menambah peralatan, atau menggunakan material yang lebih cepat penggunaannya. Pada proposal ini akan diaplikasikan metode *Time Cost Trade Off* untuk mengejar keterlambatan.

## **1.2Rumusan Masalah**

Rumusan masalah pada penelitian ini adalah:

- 1. Berapa waktu dan biaya optimum untuk perlambatan durasi proyek?
- 2. Apa penyebab kelambatan yang paling mempengaruhi durasi pelaksanaan proyek?

#### **1.3Tujuan**

Tujuan penelitian ini adalah :

- 1. Mengetahui waktu dan biaya optimum untuk percepatan durasi proyek pada Pembangunan Jasa Kontruksi
- 2. Mengetahui penyebab terjadinya keterlambatan dalam mempengaruhi durasi pelaksanaan proyek.

## **2. TINJAUAN PUSTAKA**

#### **2.1 Proyek**

Kegiatan proyek dapat diartikan sebagai suatu kegiatan sementara yang berlangsung dalam jangka waktu tebatas, dengan alokasi sumber daya tertentu dan dimaksudkan untuk menghasilkan produk atau *deliverable* yang kriteria mutunya telah digariskan dengan jelas. Lingkup *(scope)* tugas tersebut dapat berupa pembangunan pabrik, pembuatan produk baru atau pelaksanaan penelitian dan pengembangan. (*Soeharto, Iman, 1999*)

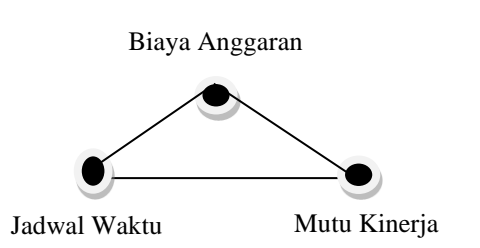

**Gambar 1** Tebal nominal minimum campuran beraspal **Sumber :** (*Soeharto, Iman, 1999*)

Ketiga batasan di atas disebut tiga kendala (*triple constraint*) (*Soeharto, Iman, 1999).*

### **2.2 Manajemen Proyek**

Melihat dari wawasan manajemen bahwa manajemen proyek adalah merencanakan, mengorganisir, memimpin dan mengendalikan sumber daya perusahaan untuk mencapai sasaran jangka pendek yang telah ditentukan. (Soeharto : 1999)

#### **2.2.1 Penjadwalan Proyek**

Penjadwalan menentukan kapan kegiatan kegiatan akan dimulai, ditunda, dan diselesaikan, sehingga pengendalian sumber-sumber daya akan disesuaikan waktunya menurut kebutuhan yang ditentukan. Dalam proyek, penjadwalan sangat penting dalam memproyeksikan keperluan tenaga kerja, material, dan peralatan.

### **2.2.2 Penentuan Asumsi Durasi Kegiatan**

Durasi kegiatan dalam metode jaringan kerja adalah lama waktu yang diperlukan untuk melakukan kegiatan dari awal sampai akhir (*Iman Soeharto,* 1999).

Ketepatan atau akurasi asumsi durasi kegiatan akan banyak tergantung dari siapa yang membuat perkiraan tersebut. Durasi ini lazimnya dinyatakan dengan jam, hari atau minggu.

#### **a. Durasi kegiatan Normal**

Durasi kegiatan normal adalah jangka waktu yang dibutuhkan untuk menyelesaikan kegiatan dengan tingkat produktivitas kerja yang normal, yaitu sesuai dengan sumber daya dan kemampuan yang ada pada saat itu. Menurut (*Iman Soeharto,* 1999).

### **b. Durasi Kegiatan Dipercepat (***Crashed***)**

Pada kegiatan manajemen proyek sangat dibutuhkan penjadwalan kegiatan. Salah satu indikasi akan suatu manajemen proyek agar dikatakan baik adalah dengan memenuhi target jadwal kegiatan pada waktu yang telah ditentukan.

# **2.3 Penambahan Jam Kerja**

Dilakukan dengan cara menambah jam kerja setiap ari, tanpa menambah jumlah tenaga kerja. Kerja lembur ini mengandung resiko yang cukup tinggi dan pekerjaan akan sangat berat. Oleh sebab itu, kerja lembur harus mendapat tambahan yang lebih besar dari upah kerja normal, biasanya 1,5 kali sampai 2 kali upah kerja normal. Apabila dilakukan kerja lembur akan terjadi penurunan produktivitas, yang dapat dilihat pada Gambar 2.

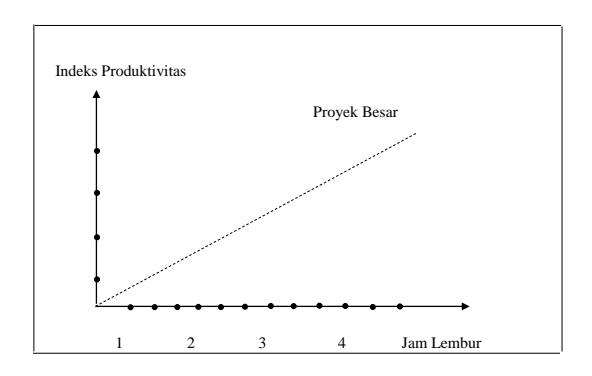

**Gambar 2** Abrasi dan Berat Benda Uji Sumber : (Iman Soeharto, 1999)

# **2.4 Jaringan Kerja (***Network Planning)*

Network planning adalah sebuah cara atau teknik yang sangat membantu dalam sebuah perencanaan, penjadwalan, dan pengawasan sebuah pekerjaan proyek. Prinsip dasar Network Planning yakni mengelola sebuah proyek mencakup

banyak manajemen dan koordinasi berbagai macam bentuk kegiatan. Ketika beberapa tugas yang harus diselesaikan sudah berada di atas meja kerja, maka hal ini menjadi suatu tantangan untuk menjaga semua aspek proyek agar semuanya tetap berjalan dengan lancar.

## **2.5 Kurva S**

Kurva S pertama kali dikembangkan atas dasar pengamatan terhadap pelaksanaan sejumlah proyek dari awal hingga selesai.

Kurva S secara grafis adalah penggambaran kemajuan kerja (bobot %) kumulatif pada sumbu vertikal terhadap waktu pada sumbu horizontal.

Adapun Fungsi kurva S adalah Sebagai berikut :

- a. Menentukan Waktu Penyelesaian Proyek
- b. Menentukan Waktu Penyelesaian bagian Proyek.
- c. Menentukan besarnya biaya pelaksanaan proyek
- d. Menentukan waktu untuk mendatangkan material dan alat yang akan di pakai.

## **2.6 Analisa Harga Satuan**

Analisa harga satuan berfungsi sebagai pedoman awal perhitungan rencana anggaran biaya yang didalamya terdapat angka yang menunjukan jumlah material, tenaga dan biaya persatuan pekerjaan. Untuk mendapatkan daftar harga baik bahan maupun upah dapat diperoleh melalui berbagai media antara lain :

- a. Daftar harga yang di keluarkan oleh instansi tertentu.
- b. Jurnal-jurnal harga bahan dan upah
- c. Survey di lokasi proyek

# **2.7 Penentuan Biaya**

Biaya yang digunakan di proyek adalah biaya total. Total biaya untuk setiap durasi waktu adalah jumlah biaya langsung dan biaya tidak langsung. Biaya tidak langsung bersifat kontinu selama proyek, sehingga pengurangan durasi proyek

berarti pengurangan dalam biaya tidak langsung. Biaya langsung dalam grafik akan meningkat jika durasi proyek dikurangi dari awalnya yang direncanakan. Dengan informasi dari grafik, manajer dapat dengan cepat menimbang alternatif-alternatif yang mungkin diambil dalam memenuhi *deadline* waktu yang ditentukan.

## **a. Biaya Langsung (***Direct Cost)*

Biaya langsung secara umum menunjukkan biaya tenaga kerja, bahan, peralatan, dan kadang-kadang juga biaya subkontraktor. Biaya langsung akan bersifat sebagai biaya normal apabila dilakukan dengan metode yang efisien, dan dalam waktu normal proyek. Biaya untuk durasi waktu yang dibebankan (*imposed duration date*) akan lebih besar dari biaya untuk durasi waktu yang normal, karena biaya langsung diasumsikan dikembangkan dari metode dan waktu yang normal sehingga pengurangan waktu akan menambah biaya dari kegiatan proyek. Total waktu dari semua paket kegiatan dalam proyek menunjukkan total biaya langsung untuk keseluruhan proyek. Proses ini membutuhkan pemilihan beberapa kegiatan kritis yang mempunyai biaya percepatan terkecil.

### **b. Biaya Tidak Langsung (***Indirect Cost)*

Biaya tidak langsung (*indirect cost*) adalah biaya yang tidak secara langsung berhubungan dengan konstruksi, tetapi harus ada dan tidak dapat dilepaskan dari proyek tersebut (*Ariany Frederika,*  2010).

Biaya tidak langsung secara umum menunjukkan biaya-biaya overhead seperti pengawasan, administrasi, konsultan, bunga, dan biaya lainlain/biaya tak terduga. Biaya tidak langsung tidak dapat dihubungkan dengan paket kegiatan dalam proyek. Biaya tidak langsung secara langsung bervariasi

dengan waktu, oleh karena itu pengurangan waktu akan menghasilkan pengurangan dalam biaya tidak langsung.

### **2.8 Mempercepat Waktu Penyelesaian Proyek (***Crashing***)**

Mempercepat penyelesaian waktu proyek adalah suatu usaha menyelesaikan proyek lebih awal dari waktu penyelesaian dalam keadaan normal. Proses mempercepat waktu penyelesaian proyek dinamakan *Crash Program*. Dengan diadakannya percepatan proyek ini, akan terjadi pengurangan durasi kegiatan pada kegiatan yang akan diadakannya *crash program*. Akan tetapi, terdapat batas waktu percepatan (*crash duration*) yaitu suatu batas dimana dilakukan pengurangan waktu melewati batas waktu ini akan tidak efektif lagi.

# **2.9 Metode** *Time Cost Trade Off*

*Time Cost Trade Off* adalah suatu metode untuk mempercepat durasi proyek dengan menambahkan variabel/alternatif tertentu (jam kerja, tenaga kerja, alat, dll). Ada beberapa macam cara dapat di gunakan untuk melaksanakan percepatan penyelesaian waktu proyek. Cara cara tersebut antara lain :

- a. Penambahan jumlah jam kerja (kerja lembur)
- b. Penambahan tenaga kerja
- c. Pergantian atau penambahan peralatan
- d. Pemilihan sumber daya manusia yang berkualitas
- e. Penggunaan metode konstruksi yang efektif

# **2.9.1 Produktivitas Pekerja**

Produktivitas didefinisikan sebagai rasio antara *Output* dan *Input* atau dapat dikatakan sebagai rasio antara hasil produksi dengan total sumber daya yang digunakan. Didalam proyek konstruksi, rasio dari produktivitas adalah nilai yang di ukur selama proses konstruksi yang dapat di pisahkan menjadi biaya tenaga kerja, biaya material, metode, dan alat.

#### **2.9.2 Pelaksanaan Penambahan Jam Kerja (lembur)**

Salah satu strategi untuk mempercepat waktu penyelesaian proyek adalah dengan menambah jam kerja (lembur) para pekerja. Biasanya waktu pekerja normal pekerja adalah 9 jam (dimulai pukul 07.00 sampai dengan 18.00 dengan 1 jam istirahat), kemudian jam lembur dilakukan setelah jam kerja normal selesai. Penambahan jam kerja biasa di lakukan dengan melakukan penambahan 1 jam, 2 jam, dan 3 jam sesuai dengan waktu penambahan yang diinginkan. Semakin besar penambahan jam lembur dapat menimbulkan penurunan produktivitas, indikasi penurunan produktivitas pekerja terhadap penambahan jam kerja dapat dilihat pada Tabel 1

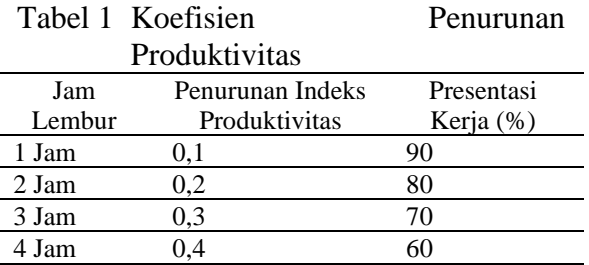

## **2.9.3 Biaya Tambahan Pekerja (***Crash Cost***)**

Penambahan waktu kerja akan menambah besar biaya untuk tenaga kerja dari biaya normal tenaga kerja. Berdasarkan Keputusan Menteri Tenaga Kerja dan Transmigrasi Republik Indonesia Nomor KEP. 102/MEN/VI/2004 bahwa upah penambahan waktu kerja 1 jam pertama pekerja mendapatkan tambahan 1,5 kali upah kerja perjam waktu normal dan pada penambahan jam kerja berikutnya maka pekerja akan mendapatkan 2 kali upah perjam waktu normal.

Perhitungan untuk biaya tambahan pekerja dapat dirumuskan sebagai berikut:

a. Normal ongkos pekerja per hari = Produktivitas harian  $\times$  harga satuan upah kerja

- b. Normal ongkos pekerja per jam = produktivitas per jam  $\times$  Harga satuan upah pekerja
- c. Biaya lembur =1,5  $\times$  n  $\times$  upah sejam normal untuk penambahan jam kerja pertama  $= 2 \times n \times$ upah sejam normal untuk penambahan jam kerja berikutnya
- d. Keterangan : n = jumlah penambahan lembur
- e. *Crash cost* pekerja per hari = (jam kerja per hari × normal cost pekerja) + (n × biaya lembur perjam)
- $f.$  Cost Slove  $=$ Crash cost-Normal cost durasi normal−durasi crash

## **2.10 Hubungan Antara Waktu dan Biaya**

Biaya total proyek adalah penjumlahan dari biaya langsung dan biaya tak langsung yang digunakan selama pelaksanaan proyek. Besarnya biaya ini sangat tergantung oleh lamanya waktu (durasi) penyelesaian proyek, keduanya berubah sesuai dengan waktu dan kemajuan proyek. Meskipun tidak dapat dihitung dengan rumus tertentu, tetapi umumnya makin lama proyek berjalan makin tinggi komulatif biaya tak langsung yang diperlukan (Iman Soeharto, 1999).

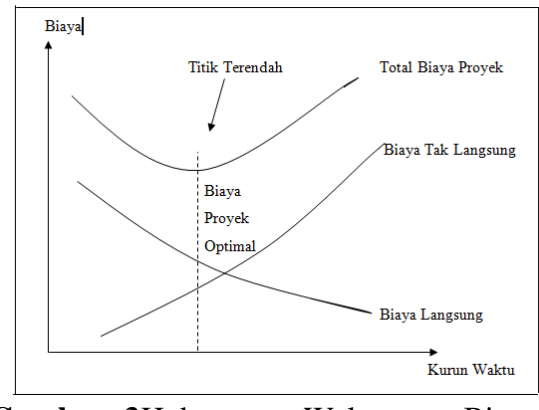

**Gambar 3**Hubungan Waktu – Biaya Normal dan Dipersingkat untuk Suatu Kegiatan **Sumber :** (*Iman Soeharto,* 1999)

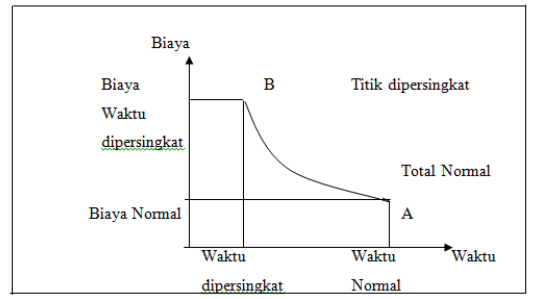

**Gambar 4**Hubungan Waktu – Biaya Total, Biaya Tidak Langsung, Biaya Langsung dan Biaya Optimal

**Sumber :** (*Iman Soeharto,* 1999)

### **3. METODE PENELITIAN**

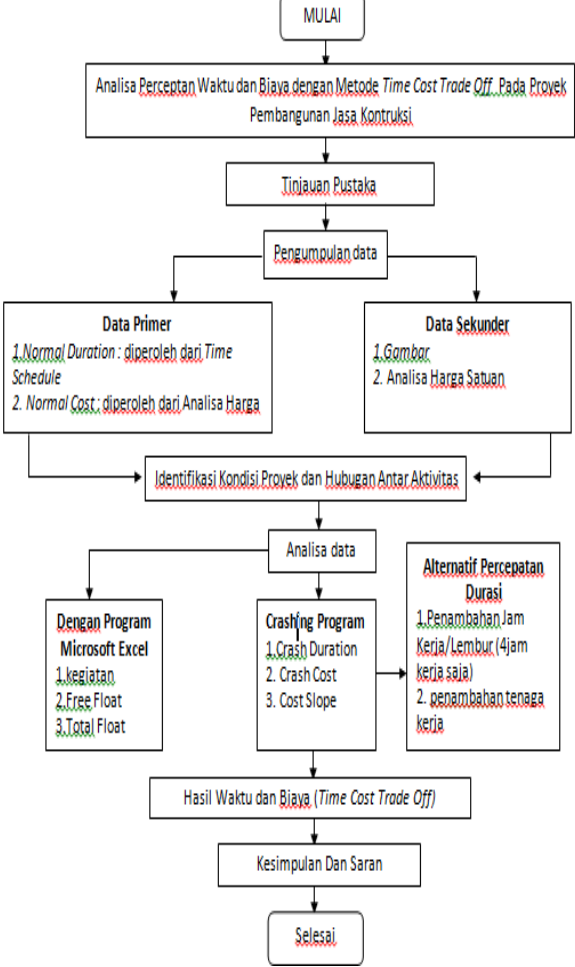

**Gambar 5** Bagan alir penelitian

### **4. PEMBAHASAN 4.1Data Umum Proyek**

1. Nama Proyek: Penggantian Structure Packing dan Internal part C-202-01 Dalam Rangka TA BPP-I Tahun 2018

- 2. Tahun: 2019
- 3. Pemilik Proyek: PT.PERTAMINA (PERSERO)
- 4. Kontraktor: PT.EKA DWI INDAH JAYA
- 5. Nilai Proyek: 4,655,000,000.00
- 6. Waktu Pelaksanaan: 39 hari
- 7. Awal Pekerjaan: 4 February 2019
- 8. Selesai Pekerjaan: 4 maret 2019

### **4.2Pembiayaan Proyek**

Biaya langsung (*direct Cost*) merupakan biaya yang langsung berhubungan dengan pekerjaan kontruksi di lapangan. Biaya langsung diperoleh dengan mengalihkan volume pekerjaan dengan harga satuan pekerjaan tersebut. Yang termasuk biaya langsung dalam proyek ini adalah :

- 1. Biaya Upah Kerja
- 2. Biaya Material/bahan
- 3. Sewa Peralatan

Hasil pengujian agregat disajikan dalam Tabel 2

**Tabel 2** Data Umum

| N <sub>0</sub> | Uraian Pekeriaan                                         | Vol  | Sat  | <b>Harga Satuan</b><br>Upah (Rp) | Harga Satuan<br>Material (Ro) | <b>Harga Satuan</b><br>Sewa Alat (Rp) | <b>Jumlah Harga</b><br>(R <sub>D</sub> ) |
|----------------|----------------------------------------------------------|------|------|----------------------------------|-------------------------------|---------------------------------------|------------------------------------------|
|                |                                                          |      |      |                                  |                               |                                       |                                          |
| (1)            | PEKERJAAN PERSIAPAN                                      | 1.00 | Lot  | 5.103.111.11                     | 37,500,000.00                 | 16,650,000.00                         | 59.253.111.11                            |
| (2)            | PEKERJAAN PRA EKSEKUSI                                   | 1.00 | Lot  | 15.198.722.30                    | 28,229,500.00                 | 388,655,000.00                        | 432.083.222.30                           |
| (3)            | PEKERJAAN MEMASANG /<br><b>MEMASANG SOROKAN</b>          | 1.00 | Lot  | 16,546,373.34                    | ÷                             | 270,000.00                            | 16.816.373.34                            |
| (4)            | PEKERJAAN BONGKAR<br>PASANG MANHOLE &<br><b>DEMISTER</b> | 1.00 | Lot  | 292 449 893 54                   | $\sim$                        | 270,000.00                            | 292.719.893.54                           |
| (5)            | PEKERJAAN PENGGANTIAN<br>INTERNAL COLUMN                 | 1.00 | Lot  | 1,399,443,06653                  | 53,894,000.00                 | 569,065,000.00                        | 2,022,402,066.53                         |
| (6)            | PEKERJAAN PEMBERSIHAN<br>INTERNAL COLUMN                 | 1.00 | Lot  | 1,583,356,496.19                 | 4,480,000.00                  | ÷                                     | 1,587,836,496.19                         |
| (7)            | PEKERJAAN PENGETESAN<br>& HOT BOLTING                    | 1.00 | UNIT | 108,371,127.91                   | ×                             | 330,000.00                            | 108,701,127.91                           |
| (8)            | PEKERJAAN MERAPIKAN<br><b>AREA KERJA</b>                 | 1.00 | Lot  | 26,890,917.19                    | $\sim$                        | $\sim$                                | 26.890.917.19                            |
|                |                                                          |      |      |                                  |                               |                                       | Activat                                  |
|                | Total                                                    |      |      |                                  |                               | ī                                     | Go to Sat<br>4,546,703,208.12            |

# **4.3Penentuan Biaya**

**4.3.1Biaya Tidak Langsung (***Indirect Cost***)**

Biaya tidak langsung (*Indirect Cost*) adalah biaya yang tidak secara langsung berhubungan dengan kontruksi, tetapi harus ada dan tidak dapat dilepaskan dari proyek tersebut.

Yang termasuk biaya tidak langsung dalam proyek ini adalah :

#### **a. Biaya Management**

Management Biaya proyek termasuk proses yang terlibat dalam perencanaan, memperkiraan, anggaran, dan pengendalian biaya sehingga proyek dapat diselesaikan dalam anggaran yang disetujui.

Perhitungan besarnya biaya tidak langsung/ management Biaya adalah :

Total Biaya langsung =

Rp.4.546.703.208,12

Biaya Operasional (2,5%) dari total biaya  $lang_{\text{sup}} = Rp.103.722.750$ .

Biaya Administrasi (4,5%) dari total biaya  $lang = Rp.186.700.950$ 

Biaya Supervisi (3%) dari total biaya  $lanssum \equiv Rp.124.467.300 +$ 

Total biaya Management/ Biaya Tidak Langsung Rp.454.670.320,81

Jadi keseluruhan Biaya tidak langsung dalam proyek ini adalah Rp.454.670.320,81

# **4.3.2Biaya Total Proyek**

Rincian biaya total pada proyek pergantian dan perbaikan Coloumn C-202-01 adalah seperti tersaji dalam Tabel 3

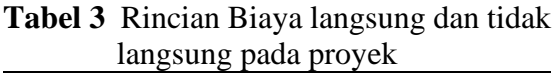

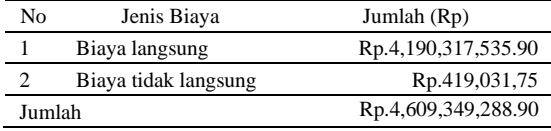

#### **4.4 Identifikasi kondisi proyek dan hubungan antar aktivitas**

Hubungan Keterkaitan antar aktivitas didapat dari hasil pengolahan data perusahaan, seperti yag disusun dalam Tabel 4. Dengan bantuan *Microsoft Excel* , hubungan Keterkaitan ini dibentuk dalam jaringan kerja untuk mengidentifikasi

## **Perhitungan** *Crashing program*

Untuk mempercepat durasi penyelesaian proyek, maka diadakan percepatan durasi pekerjaan pada kegiatan-kegiatan kritis. Karenanya dilakukan percepatan durasi proyek dengan menggunakan dua alternatif, yaitu penambahan jam kerja (lembur) dan penambahan jumlah pekerja.

## **4.4.1Penambahan Jam Kerja (lembur)**

Rencana kerja yang akan dilakukan dalam mempercepatdurasi sebuah pekerjaan dengan alternatif penambahan jam kerja (lembur) adalah:

- a. Waktu kerja normal adalah 9 jam kerja per hari (07.00 – 17.00) dengan 1 jam istirahat  $(12.00 - 13.00)$ , sedangkan kerja lembur dilakukan setelah waktu kerja normal selama 4 jam per hari (19.00 – 22.00) dalam 37 hari hingga selesai proyek dilakukan 6 hari kerja, yaitu senin – minggu
- b. Harga upah pekerja untuk kerja lembur menurut Keputusan perjanjian kontrak
	- 1. Untuk 1 jam kerja lembur pertama, dibayar upah kerja lembur sebesar 1,5 kali upah jam
	- 2. Untuk setiap jam kerja berikutnya, dibayar upah kerja lembur sebesar 2 kali upah sejam
- c. Produktivitas untuk 4 jam kerja lembur diperhitungkan sebesar 60% dari produktivitaas normal (Soeharto, Iman, 2010)

## **b.** *Crash Duration*

Langkah-langkah dalam menghitung *crash duration :*

a. Menghitung Produktivitas harian = Produktivitas harian Volume peker jaan

Pemasangan Structure Packing Support Grid =  $\frac{69,23}{8}$  $\frac{3}{3}$  = 23,08 /hari

b. Menghitung produktivitas per jam  $=\frac{\text{Productivitas harian}}{\text{Volume velocity}}$ 

Volume peker jaan Produktivitas harian Pemasangan Structure Packing Support Grid =  $\frac{^{23,08}}{2}$  = 7,69 /jam

$$
=\frac{1}{3} = 7,69
$$
 /jam

Dimana : jam kerja normal harian = 3 jam

c. Menghitung produktivitas lembur Produktivitas Lembur = Jam kerja Lembur  $\times$  Koef. Produktivitas  $\times$ Produktivitas /jam Produktivitas Lembur Pemasangan Structure Packing Support Grid  $= 4$  jam  $\times 60\% \times 7,69 = 18,46$ 

Dimana : Jam kerja lembur perhari Koefisien Produktivitas  $= 60\%$ .

d. Menghitung produktivitas harian setelah di *crash* Produktivitas harian setelah *Crash*   $=$  Produktivitas harian Produktivitas Lembur Produktivitas harian setelah crash Pemasangan Structure Packing Support Grid =  $69,23 + 18,46 =$ 87.69 /hari

e. Menghitung *crash duration Crash Duration* 

Volume peker jaan produktivitas peker jaan setelah crash  $=\frac{69,23}{27,68}$  $\frac{69,25}{87,69} = 0,78$  hari

Hasil perhitungan produktivitas harian, produktivitas, per jam, produktivitas harian setelah di-*Crash*  dan *Crash duration* untuk tiap kegiatan.

*b. Crash Cost*

=

Upah tenaga kerja dalam proyek kontruksi Perbaikan dan Perbaikan Coloum Mandor  $=$  Rp.700.000/OH Kepala Tukang  $=$  Rp.300.000/OH Helper/Pekerja = Rp.200.000/OH  $Welder$  = Rp.300.000/OH  $Safetyman = Rp.300.000/OH$  $Scaffolding = Rp.225.000/OH$  $Rigger = Rp.300.000/OH$ 

Langkah-langkah dalam menghitung *crash cost :*

- a. Menghitung upah Kerja harian normal Upah kerja harian normal = produktivitas harian  $\times$  Harga satuan upah kerja Upah kerja harian normal Pemasangan Structure Packing Support Grid  $= 69.23 \times$  Rp.1.838.755.98  $=$ Rp.127.297.076,50
- b. Menghitung upah kerja per jam normal Upah kerja per jam normal = produktivitas per jam  $\times$  harga satuan upah kerja upah per jam normal Pemasangan Structure Packing Support Grid  $= 7,69 \times$  Rp.1.838.755,98  $=$ Rp.141.400.335,50
	- c. Menghitung upah kerja lembur per hari (4 jam kerja) Upah kerja lembur perhari (4 jam)  $= (1,5 \times$  upah sejam normal) + 3  $\times$  $(2 \times$  Upah sejam normal) Upah kerja lembur perhari (4 jam) Pemasangan Structure Packing Support Grid  $= (1,5 \times \text{Rp.2.922.149}) + 3 \times (2 \times$ Rp.2.922.149)  $=$  Rp.21.916.117,50
	- d. Menghitung *crash cost* tenaga kerja per hari *Crash Cost* tenaga kerja per hari  $=$  upah harian + upah kerja lembur per hari *Crash cost* per hari Pemasangan Structure Packing Support Grid  $=$  Rp.127.297.076,50 + Rp.21.916.117,5  $=$  Rp.149.213.194,00
	- e. Menghitung *crash cost* total *Crash Cost* total = *Crash cost* Per hari × *Crash Duration Crash cost* total Pemasangan Structure Packing Support Grid

 $=$  Rp.149.213.194,00  $\times$  69,23  $=$ Rp.10.330.029.420,30

Hasil perhitungan upah kerja harian normal, upah kerja jam normal, upah lembur perhari (4 jam kerja), *Crash cost* per hari dan *crash cost*  total untuk tiap kegiatan kritis.

#### **a.** *Cost Slope*

*Cost slope* Pemasangan Structure Packing Support Grid *Crash Slope*  = Crash Cost−Normal Cost Normal Duration−Crash Duration Rp.81.297.683.141,25−Rp.96.902.319,76 = 3−0,79  $=$  Rp.129.135.838,18

Hasil perhitungan *cost slope* untuk tiap kegiatan kritis dalam tabel 4.7

## **4.4.2 Penambahan Jumlah Tenaga Kerja**

Rencana kerja yang akan dilakukan dalam mempercepat durasi sebuah pekerjaan dengan alternatif penambahan jumlah tenaga kerja adalah :

- 1. Tenaga kerja yang ditambah adalah pekerja dan tukang (Fitter)
- 2. Jumlah penambahan tenaga kerja sebesar 60% dari indeks kebutuhan tenaga kerja per hari

Berikut ini jumlah penambah tenaga kerja untuk tiap kegiatan kritis yang akan dipercepat durasi pengerjaannya.

#### **a.** *Crash Duration*

Langkah-langkah dalam menghitung *crash duration* :

> a. Menghitung produktivitas harian Produktivitas harian = = Crash Cost−Normal Cost

Normal Duration−Crash Duration

b. Perhitungan harian Pemasangan Structure Packing Support Grid  $=\frac{69.23}{8}$  $\frac{9.23}{9}$  = 7,70 / hari

c. Menghitung produktivitas setelah *Crashing* (penambahan jumlah tenaga keria) Produktivitas setelah *Crashing* = Produktivitas harian −Total tenaga Total Tenaga Kerja Normal

Produktivitas setelah *crashing* Pemasangan Structure Packing Support Grid =  $\frac{69.23-2}{4}$  $\frac{2.5-2}{1} = 2,30$ 

a. Menghitung *crash duration*

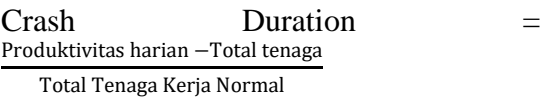

*Crash duration* Pemasangan Structure Packing Support Grid =  $\frac{69,23}{2,30}$  = 30,1 Hasil perhitungan produktif harian, produktivitas setelah *Crashing*  (penambahan Jumlah tenaga kerja) dan *Crash duration* untuk tiap kegiatan kritis dalam

#### **b.** *Crash Cost*

Langkah-langkah dalam menghitung *crash cost :*

- 1) Menghitung upah kerja harian normal Upah kerja harian normal  $=$ Produktivitas harian normal × harga satuan upah normal Upah kerja harian normal Pemasangan Structure Packing Support Grid  $= 7.70 \times Rp.1,404,905.84$  $=$  Rp.2,809,819.38
- 2) Menghitung upah kerja harian setelah crashing (penambahan jumlah tenaga kerja) Upah kerja harian setelah *Crashing*   $=$  Produktivitas harian Crash  $\times$ harga satuan upah Crash Upah harian *Crashing* Pemasangan Structure Packing Support Grid  $= 2,30 \times Rp.2,809,819.38$  $=$  Rp.6,462,584,574

### 3) Menghitung Crash Cost

*Crash Cost =* upah harian *Crashing* × *Crash duration Crash cost* Pemasangan Structure Packing Support Grid =  $Rp.2,809,819.38 \times 30,1 =$ Rp.84,575,563,338 Hasil perhitungan uah kerja harian normal, upah kerja setelah *Crashing* (penambahan jumlah tenaga kerja) dan *Crash cost* untuk tiap kegiatan kritis.

## **b.** *Cost Slope*

*Cost slope* Pemasangan Structure Packing Support Grid

*Crash Slope* 

= <del>Crash Cost=Normal Cost</del><br>Normal Duration-Crash Duration Crash Cost-Normal Cost

 $=\frac{Rp.81.297.683.141.25 - Rp.96.902.319.76}{3.0.78}$ 

3−0,79  $=$  Rp.129.135.838,18

## **4.4.3 Penambahan Jumlah Tenaga Kerja**

Rencana kerja yang akan dilakukan dalam mempercepat durasi sebuah pekerjaan dengan alternatif penambahan jumlah tenaga kerja adalah :

- ➢ Tenaga kerja yang ditambah adalah pekerja dan tukang (Fitter)
- ➢ Jumlah penambahan tenaga kerja sebesar 60% dari indeks kebutuhan tenaga kerja per hari

## **4.5 Analisis TCTO**

Setelah didapatkan nilai *cost slope* dari masing-masing aktivitas pekerjaan, maka langkah selanjutnya adalah melakukan analisis pertukaran biaya dan waktu dengan metode TCTO. Durasi proyek dimulai dari aktivitas yang mempunyai *cost slope* terendah. Dari tahap-tahap pengkompresian tersebut akan dicari waktu optimal dari biaya total yang paling minimal. Penambahan jam kerja lembur, sedangkan untuk penambahan Tenaga. Berikut akan diuraikan proses hitungan tahap kompresi dengan alternatif penambahan jam kerja (lembur) dan kapasitas alat optimum:

## **Normal**

Durasi normal  $=$  39 hari Biaya tidak langsung  $= 1,15\%$  dari biaya total proyek + PPN 10% dari biaya total proyek  $= 1,15\% \times$  Rp.675.302.417,21 + Rp.67.530.241,72  $=$  Rp.7.765.977,80 + Rp.67.530.241,72  $=$  Rp.75.286.219,52 Biaya langsung = Rp.675.302.417,21 *Total Cost*  $=$  biaya tidak langsung  $+$  biaya langsung  $=$  Rp.75.286.219,52 + Rp.675.302.417,21  $=$  Rp.750.598.636,73

## **Penambahan jam kerja (lembur)**

*Crashing* Pemasangan Structur Packing Support Grid: *Cost slope* /hari =  $Rp.417.423.45$  /hari *Normal duration* = 39 hari *Crash duration =* 3 hari Total *crash* = 2 hari Total durasi proyek  $=$  40 hari Tambahan biaya =  $Rp$  417,423.45 / hari  $\times$  2 hari = Rp 834,846.90

Biaya langsung  $=$  Rp.675.302.417,21 + Rp.834.846,90  $=$  Rp.676.137.264,11

Biaya tidak langsung  $=$  (Rp.1.252.270,35  $\times$  37) + Rp.67.530.241,72  $=$  Rp.117.621.055,72

*Total Cost =*Rp.676.137.264,11 + Rp.117.621.055,72  $=$  Rp.793.753.319,83

Demikian seterusnya sampai kompresi ke 14.

## **Penambahan kapasitas tenaga Kerja**

Crashing pekerjaan Pemasangan Structure Packing Support Grid: *Cost slope* /hari =  $Rp.554.524,75$  /hari *Normal Duration* = 3 Hari *Crash Duration* = 1 Hari Total *Crash* = 2 Hari Total durasi Proyek  $= 37$  hari

Tambahan biaya = Rp.554.524,75/hari  $\times$  2 hari =  $Rp.1.109.049,50$ 

Biaya langsung  $=$  Rp.675.302.417,21 + Rp.1.09.049,50  $=$  Rp.676.411.466,71

Biaya Tidak Langsung  $=$ Rp.1.252.270,35×40)+ Rp.67.530.241,72  $=$  Rp.117.621.055,72

*Total Crash*

 $=$  Rp.676.411.466,71 + Rp.117.621.055,72  $=$  Rp.794.032.522,43

Total= Total Cost dan total Crash  $=$  Rp.793.753.319,83 + Rp.794.032.522,43  $=$  Rp.1.587.785.842,26

Demikian seterusnya *Crashing* dan Perhitungan selengkapnya dapat lampiran hitungan analisa TCTO. Hasil Rekapitulasi perhitungan terhadap waktu dan biaya dapat di lihat pada Tabel 4

**Tabel 4** Rekapitulasi Perhitungan Biaya Langsung, Biaya Tidak Langsung, dan Total Cost alternatif penambahan Tenaga Kerja

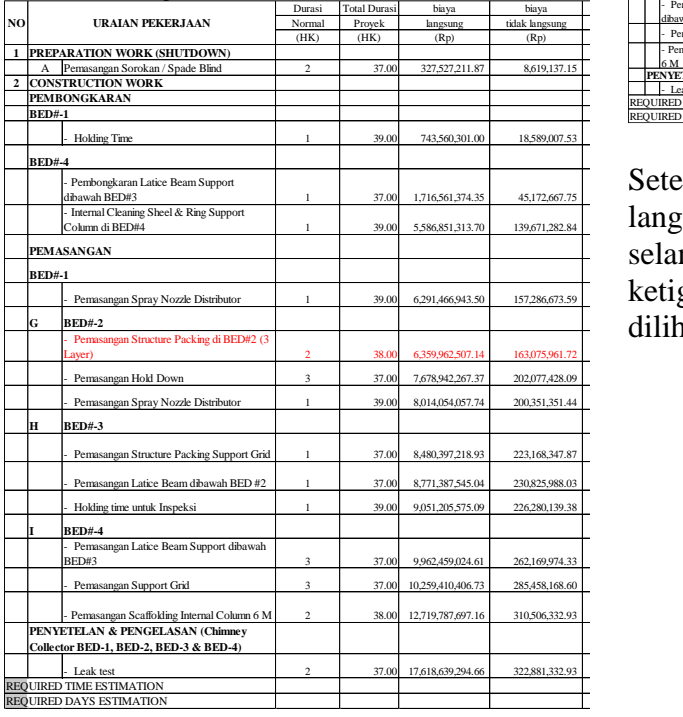

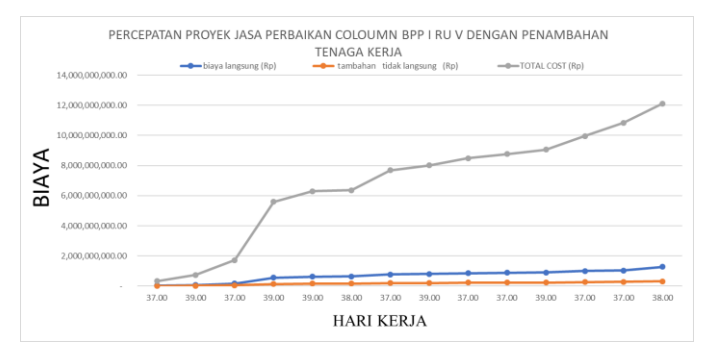

**Gambar 6** Grafik Hubungan Biaya langsung, biaya tidak langsung dan total *Cost* terhadap Waktu

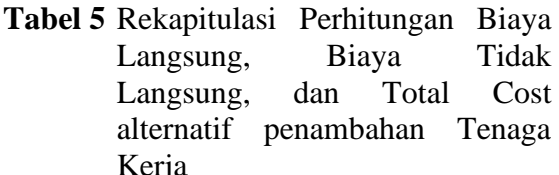

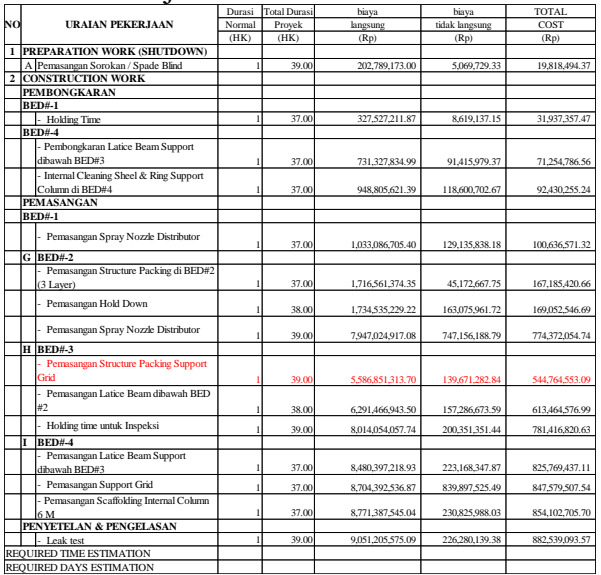

Setelah biaya langsung, biaya tidak langsung, dan *total cost* diketahui maka selanjutnya dibuat grafik hubungan antar ketiga biaya tersebut. Grafik tersebut dapat dilihat pada Gambar 6 dan Gambar 7

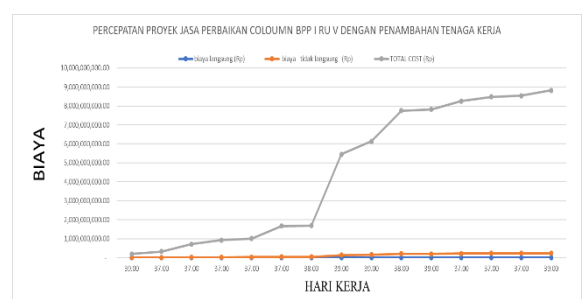

**Gambar 7** Grafik Hubungan Biaya Langsung, Biaya Tidak Langsung, dan Total Cost terhadap Waktu

Pada Gambar 6 dan Gambar 7 kurva biaya langsung dan *total cost* berdekatan karena penurunan atau penambahan biaya langsung ikut mempengaruhi besarnya nilai *total cost* proyek. Waktu optimum proyek menggambarkan posisi biaya optimum dan waktu optimum proyek setelah dilakukan percepatan. Waktu optimum tersebut menurut Soeharto (1997) merupakan kurun waktu penyelesaian proyek dengan biaya terendah, Waktu optimum digambarkan dengan titik *point* terendah dari *total cost* yang merupakan gabungan dari penjumlahan biaya langsung dan biaya tidak langsung.

## **5. KESIMPULAN**

Kesimpulan yang di dapat diambil dari hasil analisa biaya dan waktu pada proyek Perbaikan dan Pergantian internal Part C-201-01 sebagai berikut:

- 1. Percepatan durasi proyek untuk alternatif penambahan kerja lembur (4 jam) dan Penambahan Tenaga kerja
	- a. Alternatif penambahan jam kerja lembur, diperoleh biaya optimum sebesar Rp.636.042.800,71 dan waktu optimum 37 hari, sedangkan alternatif penambahan Kerja Lembur, diperoleh biaya optimum sebesar Rp.675.302.417,21 dan waktu optimum 39 hari. terjadi pengurangan durasi proyek selama 2 hari dari durasi normal 39 hari menjadi 37 hari.
	- b. Alternatif penambahan jam Tenaga kerja, diperoleh waktu normal

pengerjaan selama 37 hari dengan biaya total Rp.544.764,553,09. Dengan metode *time cost trade off*, waktu dan biaya proyek mengalami penurunan. Alternatif penambahan jam kerja lembur menghasilkan biaya total optimum sebesar Rp. 675.302.417,21 dengan waktu selesai proyek 39 hari. Dibandingkan dengan kondisi normal, alternatif tersebut menghemat waktu selama 2 hari dengan selisih biaya Rp.39.259.616,50. Sedangkan untuk alternatif penambahan jumlah Tenaga Kerja mempunyai selisih waktu 2 hari dengan menambah biaya sebesar Rp.130.537.864,13**.** 

2. Penyebab terjadinya terlambat pada saat Pemasangan Structure Packing Support Grid karena pekerjaan di pemasangan structure packing di BED#2 (3 layer) mengalami kekurangan material sehingga terjadinya keterlambatan

## **DAFTAR PUSTAKA**

- Dedy Aryawan, Gede. 2011. Perbandingan Penambahan Waktu Kerja (Jam Lembur) dan Penambahan Tenaga Kerja Terhadap Biaya Pelaksanaan Proyek. Skripsi. Universitas Udayana.
- Husein, Abrar, 2009. *Kurva S dari Konseptual sampai Operasional.*  [http://www.indowebster.com/Ralat\\_](http://www.indowebster.com/Ralat_buku_Manajemen_Proyek.html) [buku\\_Manajemen\\_Proyek.html](http://www.indowebster.com/Ralat_buku_Manajemen_Proyek.html)
- Kementrian Tenaga Kerja dan Transmigrasi Republik Indonesia, *Keputusan nomor Kep. 102/MEN/VI/2004 tentang waktu kerja lembur dan upah kerja lembur,*  kemnakertrans RI, Jakarta, 2004.
- Soeharto, Iman.1995. *Manajemen Proyek dari Konseptual sampai*

*Operasional.* Jakarta: Penerbit Erlangga.

- Sugiyono, 1997. sampel *.*  [http://charlessigaulian.blogsport.co.i](http://charlessigaulian.blogsport.co.id/2013_12_01archive.html) [d/2013\\_12\\_01archive.html](http://charlessigaulian.blogsport.co.id/2013_12_01archive.html)
- Sujana, 2002. *Populasi .*  [http://adib](http://adib-unnes.blogspot.co.id/2007/12/bab-iii-metode-penelitian.html)[unnes.blogspot.co.id/2007/12/bab](http://adib-unnes.blogspot.co.id/2007/12/bab-iii-metode-penelitian.html)[iii-metode-penelitian.html](http://adib-unnes.blogspot.co.id/2007/12/bab-iii-metode-penelitian.html)
- Syarifudin,ST., Putri Lynna A. Luthan, M.Sc., *Aplikasi Microsoft Project untuk penjadwalan kerja proyek Teknik sipil,* ANDI Yogyakarta, 2006